## 科技部學術研發服務網 研究計畫經費變更申請流程操作說明

- 一、 科技部計畫經費變更申請,務必先至本校「學術獎補助管理系統」提出。
- 二、 依據經費處理原則經判斷審核單位為科技部之申請案,學術獎補助管理系統將 發信通知計畫主持人至「科技部學術研發服務網」提出經費變更申請,操作說 明如下。
- 1.登入科技部學術研發服務網

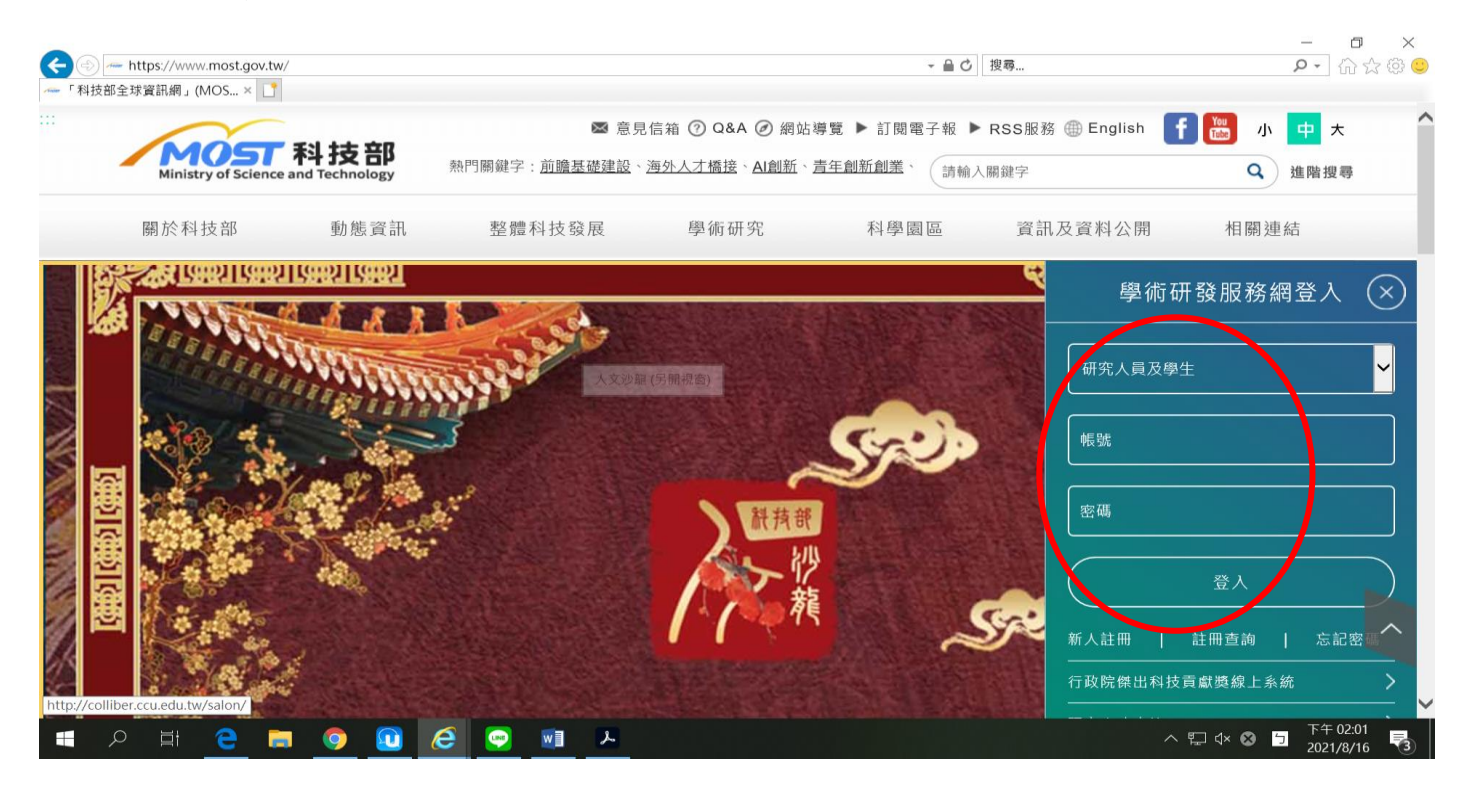

#### 2.研究計畫經費變更申請

選擇欲變更之「執行中計畫」,點選「變更」

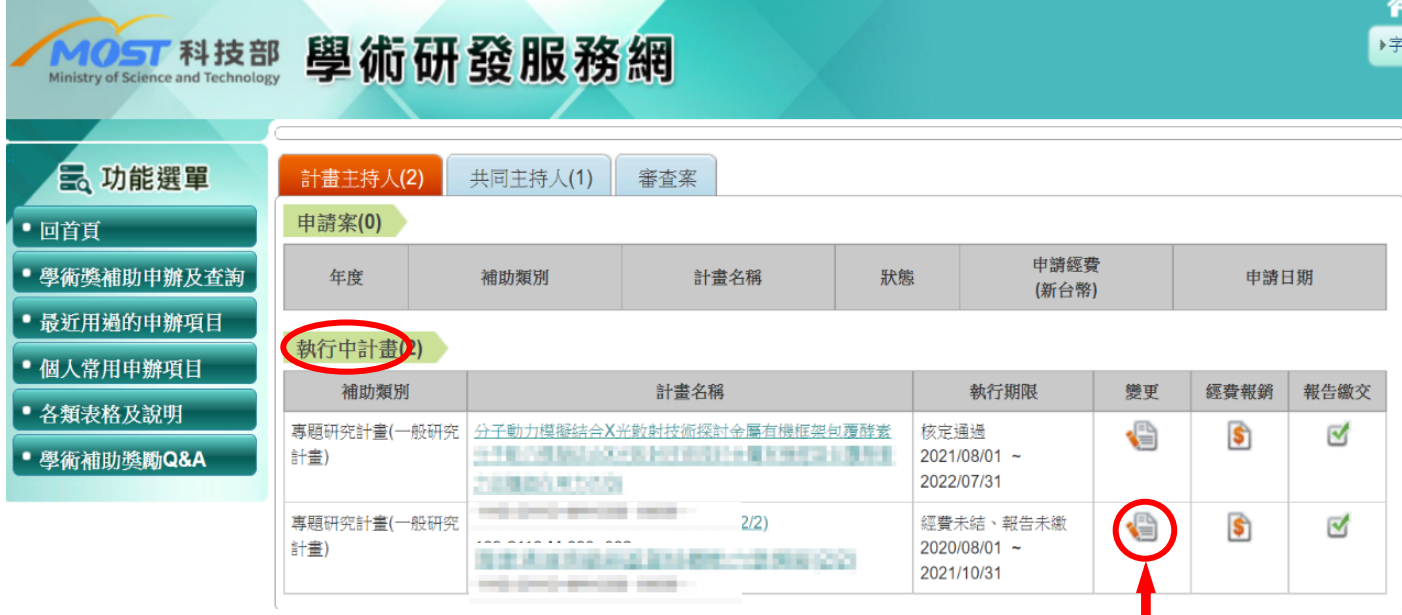

#### 3.點選變更項目-計畫經費變更

# 說明:如擬申請2個以上變更項目 · 但變更項目分屬不同審核機構者 · 請分次提出申請 <sup>。</sup><br>科技部審核

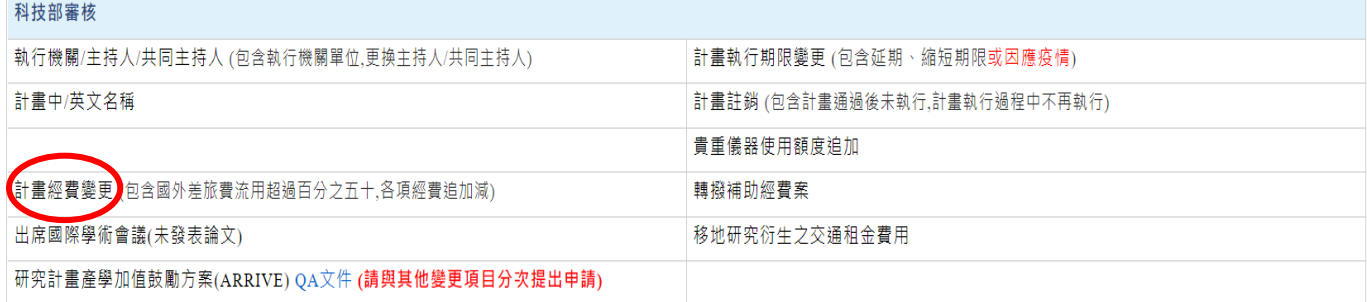

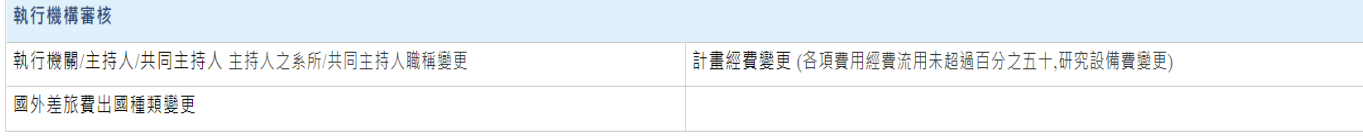

#### 4.計畫經費變更分為以下三種類別

(1)經費流用及異動說明-已核定的經費項目間,金額互相流用

### 經費流用及異動說明

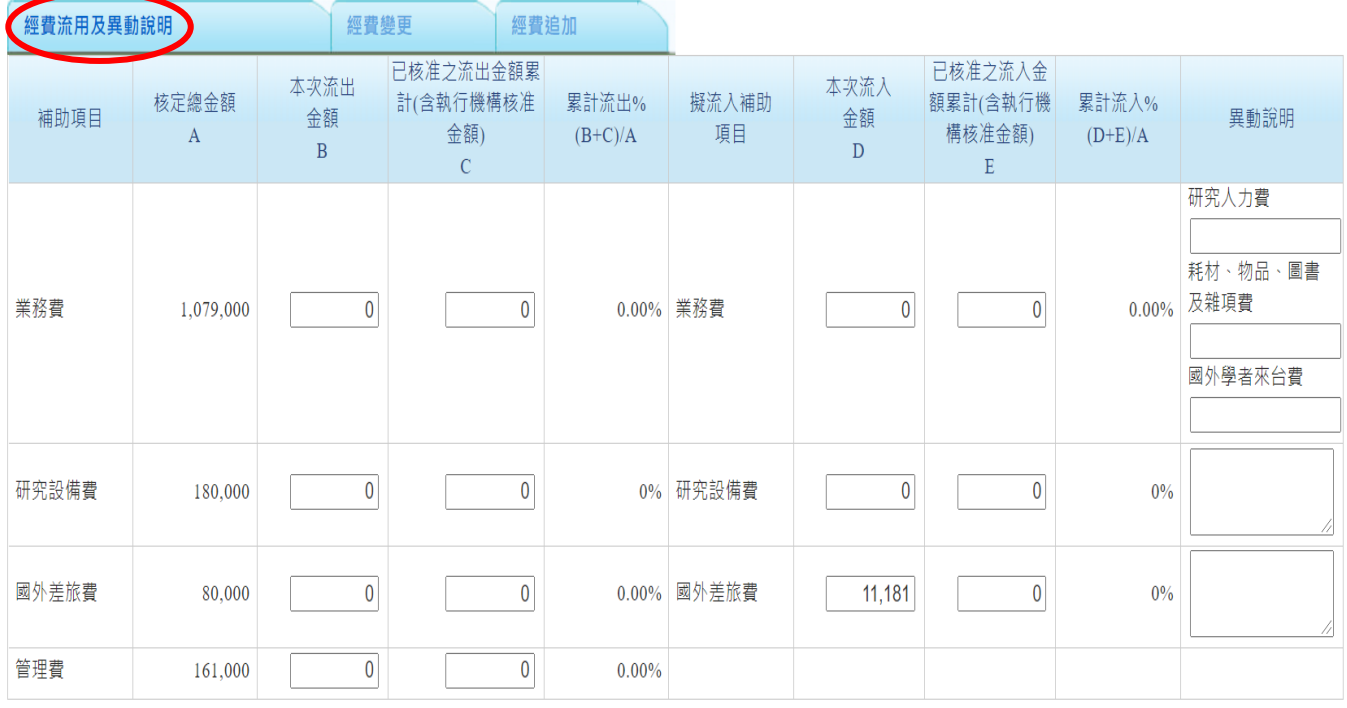

(2)經費變更-研究計畫原未核給之項目,所需經費由其他項目流用者,亦即將已核定之經費流 用至原無核定金額之項目(例如:差旅費原核定金額為0元,欲申請業務費流出金額至差旅費, 請點選此項)

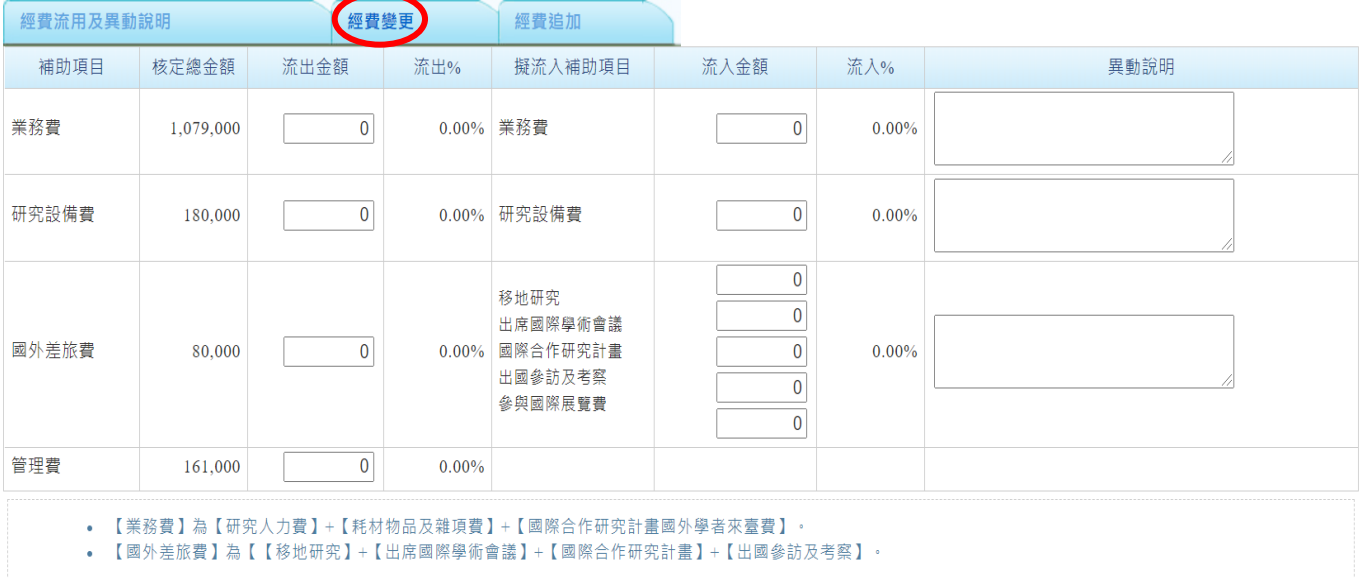

#### 經費變更

#### (3)經費追加

#### 經費追加

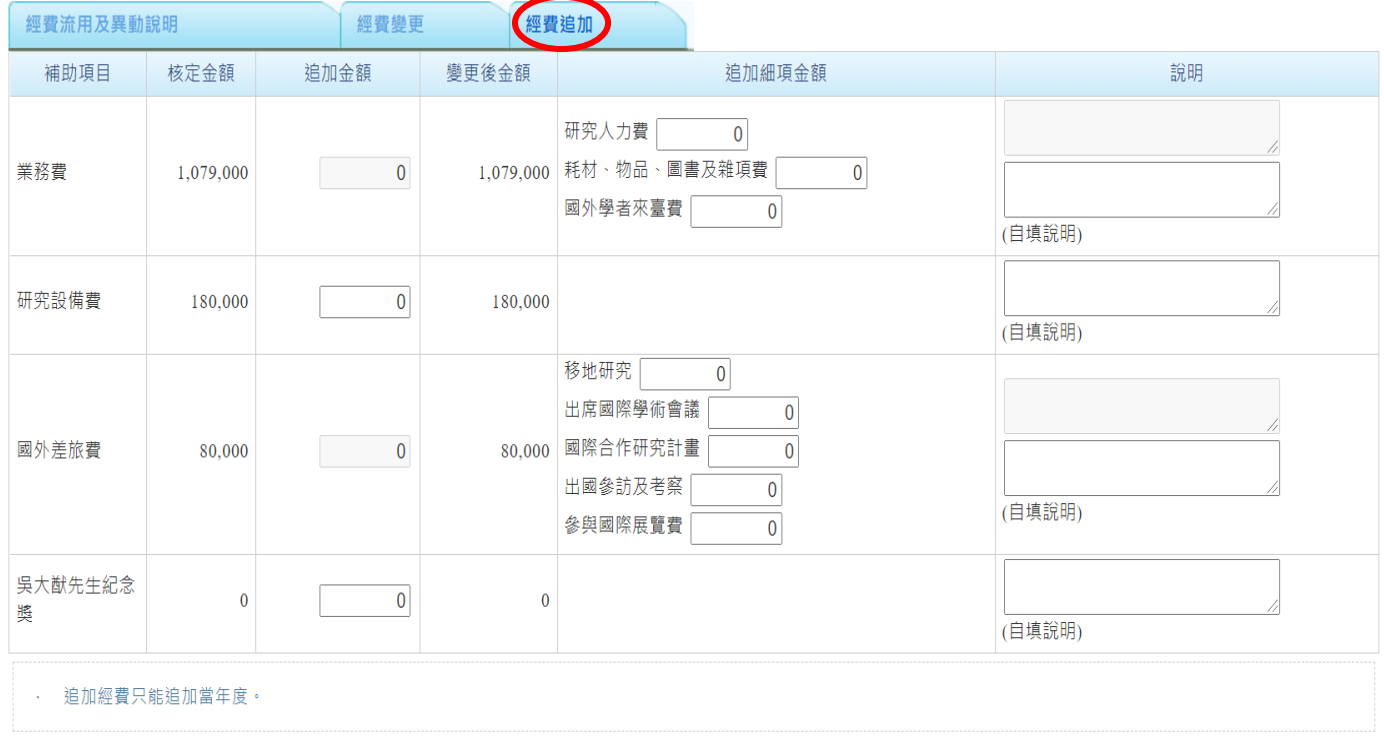

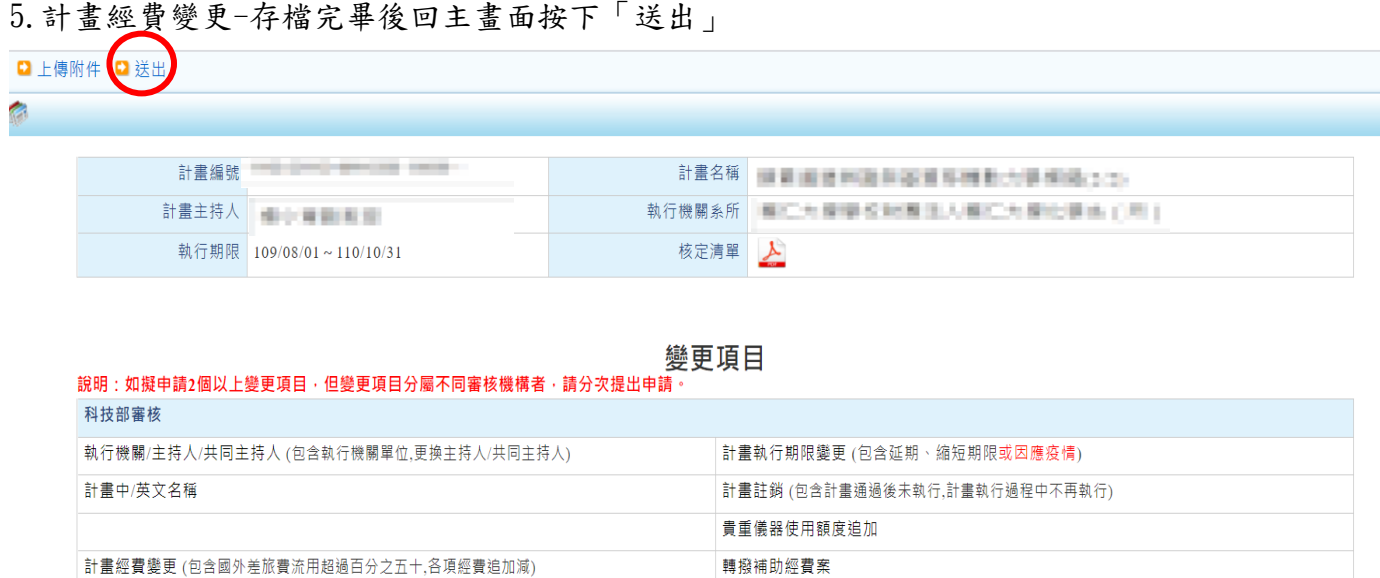

6.科技部學術研發服務網經費變更申請案送出後,由本校研究發展處檢查,若有金額 錯誤或說明不完備者,退回申請人修正;經研究發展處檢查確認無誤送出後,由科 技部進行審查,審核結果以正式公文函知本校。本校研究發展處將審核結果呈現於 本校「學術獎補助管理系統」,系統將發信通知申請人及會計室。

移地研究衍生之交通租金費用

7.科技部學術研發服務網相關操作請諮詢科技部資訊處: 02-27377590、27377591、27377592

出席國際學術會議(未發表論文)

研究計畫產學加值鼓勵方案(ARRIVE) QA文件 (請與其他變更項目分次提出申請)